# **JSColumnObject**

Apr 05, 2024 16:12

### **Supported Clients**

SmartClient WebClient NGClient

## **Constants Summary**

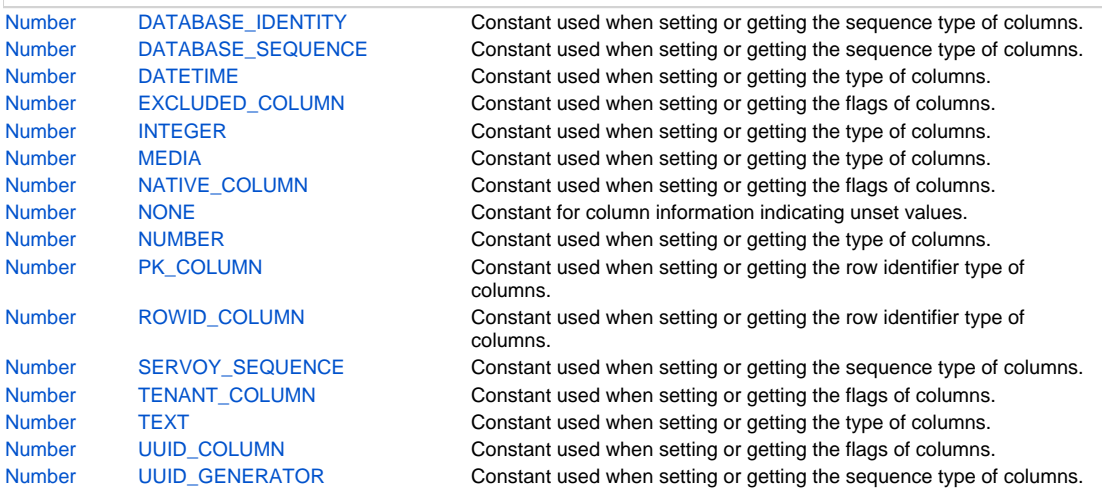

## **Property Summary**

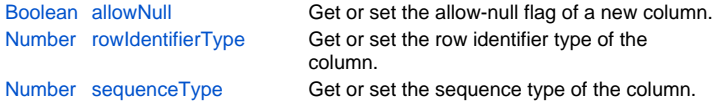

## **Methods Summary**

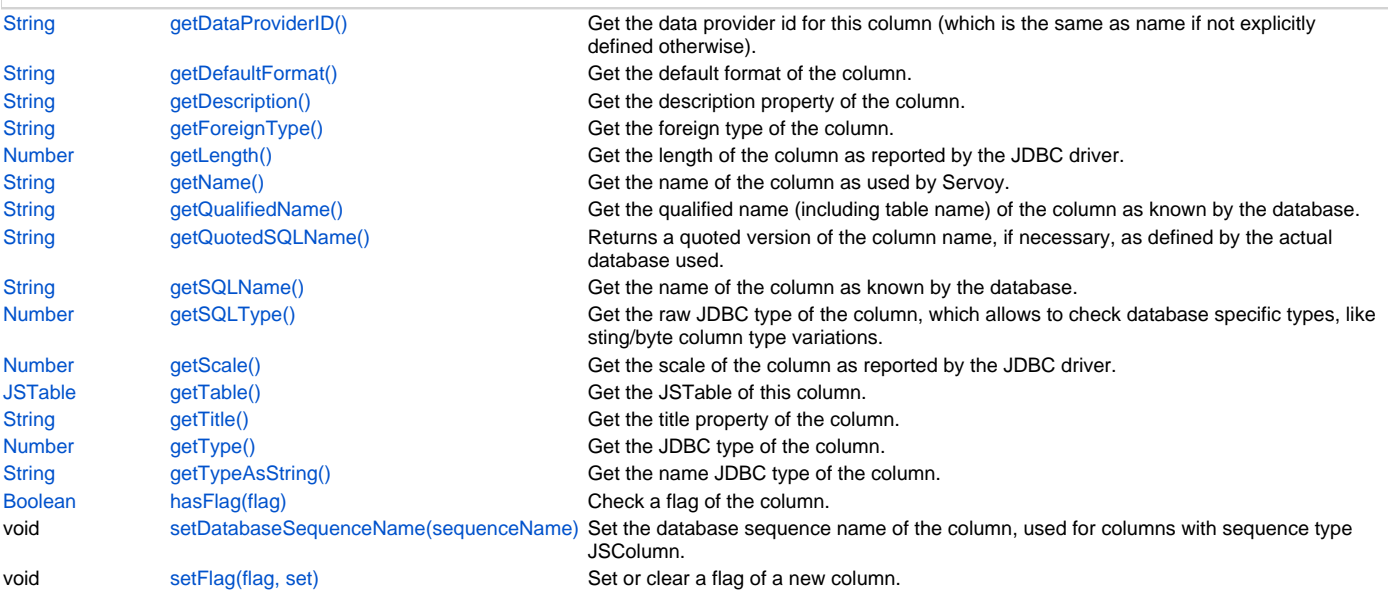

### **Constants Details**

### <span id="page-0-0"></span>**DATABASE\_IDENTITY**

Constant used when setting or getting the sequence type of columns.

### **Returns**

#### **Supported Clients**

### SmartClient,WebClient,NGClient

### **Sample**

```
var table = databaseManager.getTable('db:/example_data/orders')
var column = table.getColumn('customerid')
switch (column.getSequenceType())
{
case JSColumn.NONE:
        // handle column with no sequence
break;
case JSColumn.UUID_GENERATOR:
       // handle uuid generated column
break;
}
```
### <span id="page-1-0"></span>**DATABASE\_SEQUENCE**

Constant used when setting or getting the sequence type of columns.

### **Returns**

[Number](https://wiki.servoy.com/display/DOCS/Number)

## **Supported Clients**

SmartClient,WebClient,NGClient

### **Sample**

```
var table = databaseManager.getTable('db:/example_data/orders')
var column = table.getColumn('customerid')
switch (column.getSequenceType())
{
case JSColumn.NONE:
         // handle column with no sequence
break;
case JSColumn.UUID_GENERATOR:
         // handle uuid generated column
break;
}
```
### <span id="page-1-1"></span>**DATETIME**

Constant used when setting or getting the type of columns.

#### **Returns**

#### [Number](https://wiki.servoy.com/display/DOCS/Number)

**Supported Clients**

SmartClient,WebClient,NGClient

```
var table = databaseManager.getTable('db:/example_data/orders')
var column = table.getColumn('customerid')
switch (column.getType())
{
case JSColumn.TEXT:
         // handle text column
break;
case JSColumn.NUMBER:
case JSColumn.INTEGER:
        // handle numerical column
break;
}
```
Constant used when setting or getting the flags of columns. This flag identifies columns that are skipped in the sql.

#### **Returns**

[Number](https://wiki.servoy.com/display/DOCS/Number)

**Supported Clients**

SmartClient,WebClient,NGClient

### **Sample**

```
var table = databaseManager.getTable('db:/example_data/orders')
var column = table.getColumn('customerid')
if (column.hasFlag(JSColumn.UUID_COLUMN))
{
         // handle uuid column
}
```
### <span id="page-2-0"></span>**INTEGER**

Constant used when setting or getting the type of columns.

#### **Returns**

[Number](https://wiki.servoy.com/display/DOCS/Number)

#### **Supported Clients**

SmartClient,WebClient,NGClient

### **Sample**

```
var table = databaseManager.getTable('db:/example_data/orders')
var column = table.getColumn('customerid')
switch (column.getType())
{
case JSColumn.TEXT:
         // handle text column
break;
case JSColumn.NUMBER:
case JSColumn.INTEGER:
         // handle numerical column
break;
}
```
### <span id="page-2-1"></span>**MEDIA**

Constant used when setting or getting the type of columns.

#### **Returns**

### [Number](https://wiki.servoy.com/display/DOCS/Number)

**Supported Clients**

SmartClient,WebClient,NGClient

```
var table = databaseManager.getTable('db:/example_data/orders')
var column = table.getColumn('customerid')
switch (column.getType())
{
case JSColumn.TEXT:
        // handle text column
break;
case JSColumn.NUMBER:
case JSColumn.INTEGER:
         // handle numerical column
break;
}
```

```
Constant used when setting or getting the flags of columns.
   This flag identifies columns that are marked as a native type column (for example uniqueidentifier).
Returns
   Number
Supported Clients
   SmartClient,WebClient,NGClient
Sample
 var table = databaseManager.getTable('db:/example_data/orders')
 var column = table.getColumn('customerid')
```

```
if (column.hasFlag(JSColumn.UUID_COLUMN))
{
         // handle uuid column
}
```
### <span id="page-3-0"></span>**NONE**

Constant for column information indicating unset values.

#### **Returns**

[Number](https://wiki.servoy.com/display/DOCS/Number)

#### **Supported Clients**

SmartClient,WebClient,NGClient

### **Sample**

```
var table = databaseManager.getTable('db:/example_data/orders')
var column = table.getColumn('customerid')
switch (column.getSequenceType())
{
case JSColumn.NONE:
         // handle column with no sequence
break;
case JSColumn.UUID_GENERATOR:
         // handle uuid generated column
break;
}
```
#### <span id="page-3-1"></span>**NUMBER**

Constant used when setting or getting the type of columns.

#### **Returns**

```
Number
```
### **Supported Clients**

SmartClient,WebClient,NGClient

### **Sample**

```
var table = databaseManager.getTable('db:/example_data/orders')
var column = table.getColumn('customerid')
switch (column.getType())
{
case JSColumn.TEXT:
         // handle text column
break;
case JSColumn.NUMBER:
case JSColumn.INTEGER:
         // handle numerical column
break;
}
```
### <span id="page-3-2"></span>**PK\_COLUMN**

Constant used when setting or getting the row identifier type of columns. This value identifies columns that are defined as primary key in the database.

#### **Returns**

#### [Number](https://wiki.servoy.com/display/DOCS/Number)

**Supported Clients**

SmartClient,WebClient,NGClient

#### **Sample**

```
var table = databaseManager.getTable('db:/example_data/orders')
var column = table.getColumn('customerid')
switch (column.getRowIdentifierType())
{
case JSColumn.NONE:
         // handle normal column
break;
case JSColumn.PK_COLUMN:
         // handle database pk column
break;
case JSColumn.ROWID_COLUMN:
         // handle developer defined pk column
break;
}
```
### <span id="page-4-0"></span>**ROWID\_COLUMN**

Constant used when setting or getting the row identifier type of columns. This value identifies columns that are defined as primary key by the developer (but not in the database).

#### **Returns**

[Number](https://wiki.servoy.com/display/DOCS/Number)

### **Supported Clients**

SmartClient,WebClient,NGClient

#### **Sample**

```
var table = databaseManager.getTable('db:/example_data/orders')
var column = table.getColumn('customerid')
switch (column.getRowIdentifierType())
{
case JSColumn.NONE:
         // handle normal column
break;
case JSColumn.PK_COLUMN:
         // handle database pk column
break;
case JSColumn.ROWID_COLUMN:
         // handle developer defined pk column
break;
}
```
### <span id="page-4-1"></span>**SERVOY\_SEQUENCE**

Constant used when setting or getting the sequence type of columns.

#### **Returns**

[Number](https://wiki.servoy.com/display/DOCS/Number)

#### **Supported Clients**

## 6 of 15

#### **Sample**

```
var table = databaseManager.getTable('db:/example_data/orders')
var column = table.getColumn('customerid')
switch (column.getSequenceType())
{
case JSColumn.NONE:
         // handle column with no sequence
break;
case JSColumn.UUID_GENERATOR:
         // handle uuid generated column
break;
}
```
### <span id="page-5-0"></span>**TENANT\_COLUMN**

Constant used when setting or getting the flags of columns. This flag identifies columns that are marked as a tenant column.

#### **Returns**

#### [Number](https://wiki.servoy.com/display/DOCS/Number)

**Supported Clients**

SmartClient,WebClient,NGClient

#### **Sample**

```
var table = databaseManager.getTable('db:/example_data/orders')
var column = table.getColumn('customerid')
if (column.hasFlag(JSColumn.UUID_COLUMN))
{
         // handle uuid column
```
### <span id="page-5-1"></span>**TEXT**

}

Constant used when setting or getting the type of columns.

### **Returns**

[Number](https://wiki.servoy.com/display/DOCS/Number) **Supported Clients**

SmartClient,WebClient,NGClient

### **Sample**

```
var table = databaseManager.getTable('db:/example_data/orders')
var column = table.getColumn('customerid')
switch (column.getType())
{
case JSColumn.TEXT:
         // handle text column
break;
case JSColumn.NUMBER:
case JSColumn.INTEGER:
         // handle numerical column
break;
}
```
### <span id="page-5-2"></span>**UUID\_COLUMN**

Constant used when setting or getting the flags of columns. This flag identifies columns whose values are treated as UUID.

#### **Returns**

[Number](https://wiki.servoy.com/display/DOCS/Number)

**Supported Clients**

#### **Sample**

```
var table = databaseManager.getTable('db:/example_data/orders')
var column = table.getColumn('customerid')
if (column.hasFlag(JSColumn.UUID_COLUMN))
{
         // handle uuid column
}
```
### <span id="page-6-0"></span>**UUID\_GENERATOR**

Constant used when setting or getting the sequence type of columns.

#### **Returns**

[Number](https://wiki.servoy.com/display/DOCS/Number)

### **Supported Clients**

SmartClient,WebClient,NGClient

#### **Sample**

```
var table = databaseManager.getTable('db:/example_data/orders')
var column = table.getColumn('customerid')
switch (column.getSequenceType())
{
case JSColumn.NONE:
         // handle column with no sequence
break;
case JSColumn.UUID_GENERATOR:
         // handle uuid generated column
break;
}
```
### **Property Details**

#### <span id="page-6-1"></span>**allowNull**

```
Get or set the allow-null flag of a new column.
Note that when a column is added to an existing table, allowNull will always be set.
For a primary key column, the allowNull flag will be always off, for other columns the flag is set by default.
```
#### **Returns**

[Boolean](https://wiki.servoy.com/display/DOCS/Boolean)

### **Supported Clients**

#### SmartClient,WebClient,NGClient

```
var server = plugins.maintenance.getServer("example data");
if (server)
{
         var table = server.createNewTable("users");
         if (table)
         {
                 var pk = table.createNewColumn("id", JSColumn.MEDIA, 16); // can also use (JSColumn.TEXT, 36) 
for UUIDs
                 pk.rowIdentifierType = JSColumn.PK_COLUMN;
                 pk.setFlag(JSColumn.UUID_COLUMN, true)
                 pk.sequenceType = JSColumn.UUID_GENERATOR
                 var c = table.createNewColumn("name", JSColumn.TEXT, 100);
                 c.allowNull = false
                 table.createNewColumn("age", JSColumn.INTEGER, 0);
                 table.createNewColumn("last_login", JSColumn.DATETIME, 0);
                 var result = server.synchronizeWithDB(table);
                 if (result) application.output("Table successfully created.");
                 else application.output("Table not created.");
         }
}
```
### <span id="page-7-0"></span>**rowIdentifierType**

- Get or set the row identifier type of the column.
- The sequence type is one of:
- JSColumn.PK\_COLUMN
- JSColumn.ROWID\_COLUMN - JSColumn.NONE
- 

#### **Returns**

[Number](https://wiki.servoy.com/display/DOCS/Number)

**Supported Clients**

#### SmartClient,WebClient,NGClient

**Sample**

```
var server = plugins.maintenance.getServer("example_data");
if (server)
{
          // users has uuid pk
         var table = server.createNewTable("users");
          if (table)
\left\{ \begin{array}{cc} 0 & 0 \\ 0 & 0 \end{array} \right\} var pk = table.createNewColumn("id", JSColumn.MEDIA, 16); // can also use <JSColumn.TEXT, 36> 
for UUIDs)
                  pk.rowIdentifierType = JSColumn.PK_COLUMN;
                  pk.setFlag(JSColumn.UUID_COLUMN, true)
                  pk.sequenceType = JSColumn.UUID_GENERATOR
                  table.createNewColumn("name", JSColumn.TEXT, 100);
                  var result = server.synchronizeWithDB(table);
                  if (result) application.output("Table users successfully created.");
                  else application.output("Table users not created.");
 }
          // groups has database sequence pk
         table = server.createNewTable("groups");
         if (table)
\left\{ \begin{array}{cc} 0 & 0 \\ 0 & 0 \end{array} \right\} pk = table.createNewColumn("id", JSColumn.INTEGER, 0);
                  pk.rowIdentifierType = JSColumn.PK_COLUMN;
                  pk.sequenceType = JSColumn.DATABASE_SEQUENCE
                  pk.setDatabaseSequenceName('mygroupsequence')
                  table.createNewColumn("name", JSColumn.TEXT, 100);
                  result = server.synchronizeWithDB(table);
                  if (result) application.output("Table groups successfully created.");
                  else application.output("Table groups not created.");
 }
}
```
#### <span id="page-7-1"></span>**sequenceType**

Get or set the sequence type of the column.

- The sequence type is one of:
- JSColumn.NONE
- JSColumn.SERVOY\_SEQUENCE
- JSColumn.DATABASE\_SEQUENCE
- JSColumn.DATABASE\_IDENTITY
- JSColumn.UUID\_GENERATOR;

#### **Returns**

[Number](https://wiki.servoy.com/display/DOCS/Number)

**Supported Clients**

**Sample**

```
var server = plugins.maintenance.getServer("example_data");
if (server)
{
         // users has uuid pk
         var table = server.createNewTable("users");
         if (table)
\left\{ \begin{array}{cc} 0 & 0 \\ 0 & 0 \end{array} \right\} var pk = table.createNewColumn("id", JSColumn.MEDIA, 16); // can also use <JSColumn.TEXT, 36> 
for UUIDs)
                  pk.rowIdentifierType = JSColumn.PK_COLUMN;
                  pk.setFlag(JSColumn.UUID_COLUMN, true)
                  pk.sequenceType = JSColumn.UUID_GENERATOR
                  table.createNewColumn("name", JSColumn.TEXT, 100);
                  var result = server.synchronizeWithDB(table);
                  if (result) application.output("Table users successfully created.");
                  else application.output("Table users not created.");
 }
          // groups has database sequence pk
          table = server.createNewTable("groups");
         if (table)
\left\{ \begin{array}{cc} 0 & 0 \\ 0 & 0 \end{array} \right\} pk = table.createNewColumn("id", JSColumn.INTEGER, 0);
                  pk.rowIdentifierType = JSColumn.PK_COLUMN;
                  pk.sequenceType = JSColumn.DATABASE_SEQUENCE
                  pk.setDatabaseSequenceName('mygroupsequence')
                  table.createNewColumn("name", JSColumn.TEXT, 100);
                  result = server.synchronizeWithDB(table);
                  if (result) application.output("Table groups successfully created.");
                  else application.output("Table groups not created.");
 }
}
```
### **Methods Details**

#### <span id="page-8-0"></span>**getDataProviderID()**

Get the data provider id for this column (which is the same as name if not explicitly defined otherwise).

#### **Returns**

[String](https://wiki.servoy.com/display/DOCS/String) String dataprovider id. **Supported Clients**

SmartClient,WebClient,NGClient **Sample**

```
var table = databaseManager.getTable('db:/example_data/orders')
var column = table.getColumn('customerid')
var dataProviderId = column.getDataProviderID()
```
#### <span id="page-8-1"></span>**getDefaultFormat()**

Get the default format of the column.

#### **Returns**

[String](https://wiki.servoy.com/display/DOCS/String) String column default format.

### **Supported Clients**

SmartClient,WebClient,NGClient

```
var table = databaseManager.getTable('db:/example_data/orders')
var column = table.getColumn('customerid')
var format = column.getDefaultFormat()
```
Get the description property of the column.

#### **Returns**

[String](https://wiki.servoy.com/display/DOCS/String) String column description. **Supported Clients**

SmartClient,WebClient,NGClient

#### **Sample**

```
var table = databaseManager.getTable('db:/example_data/orders')
var column = table.getColumn('customername')
var desc = column.getDescription()
```
### <span id="page-9-0"></span>**getForeignType()**

Get the foreign type of the column.

The foreign type can be defined design time as a foreign key reference to another table.

#### **Returns**

[String](https://wiki.servoy.com/display/DOCS/String) String foreign type.

#### **Supported Clients**

SmartClient,WebClient,NGClient

### **Sample**

```
var table = databaseManager.getTable('db:/example_data/orders')
var column = table.getColumn('customerid')
var foreignType = column.getForeignType()
if (foreignType != null)
{
         var fkTable = databaseManager.getTable('example_data', foreignType)
}
```
### <span id="page-9-1"></span>**getLength()**

Get the length of the column as reported by the JDBC driver.

#### **Returns**

[Number](https://wiki.servoy.com/display/DOCS/Number) int column length. **Supported Clients**

#### SmartClient,WebClient,NGClient

**Sample**

```
var table = databaseManager.getTable('db:/example_data/orders')
var column = table.getColumn('customername')
if (column.getLength() < 10)
{
          // handle short column
}
```
#### <span id="page-9-2"></span>**getName()**

Get the name of the column as used by Servoy.

#### **Returns**

[String](https://wiki.servoy.com/display/DOCS/String) String column name **Supported Clients**

## SmartClient,WebClient,NGClient

```
var table = databaseManager.getTable('db:/example_data/orders')
var column = table.getColumn('customerid')
var colName = column.getName()
```
Get the qualified name (including table name) of the column as known by the database. The name is quoted, if necessary, as defined by the actual database used.

#### **Returns**

[String](https://wiki.servoy.com/display/DOCS/String) String qualified column name.

## **Supported Clients**

SmartClient,WebClient,NGClient

#### **Sample**

```
var table = databaseManager.getTable('db:/example_data/orders')
var column = table.getColumn('customerid')
var qualifiedSqlName = column.getQualifiedName()
```
#### <span id="page-10-0"></span>**getQuotedSQLName()**

Returns a quoted version of the column name, if necessary, as defined by the actual database used.

#### **Returns**

[String](https://wiki.servoy.com/display/DOCS/String) column name, quoted if needed.

#### **Supported Clients**

SmartClient,WebClient,NGClient

#### **Sample**

```
//use with the raw SQL plugin:
//if the table name contains characters that are illegal in sql, the table name will be quoted
var jsTable = databaseManager.getTable('udm', 'campaigns')
var quotedTableName = jsTable.getQuotedSQLName()
var jsColumn = jsTable.getColumn('active')
var quotedColumnName = jsColumn.getQuotedSQLName()
plugins.rawSQL.executeSQL('udm', quotedTableName, 'select * from ' + quotedTableName + ' where ' + 
quotedColumnName + ' = ?', [1])
```
### <span id="page-10-1"></span>**getSQLName()**

Get the name of the column as known by the database.

#### **Returns**

[String](https://wiki.servoy.com/display/DOCS/String) String sql name

**Supported Clients**

SmartClient,WebClient,NGClient

### **Sample**

```
var table = databaseManager.getTable('db:/example_data/orders')
var column = table.getColumn('customerid')
var sqlName = column.getSQLName()
```
### <span id="page-10-2"></span>**getSQLType()**

Get the raw JDBC type of the column, which allows to check database specific types, like sting/byte column type variations.

### **Returns**

[Number](https://wiki.servoy.com/display/DOCS/Number) int sql type.

**Supported Clients**

SmartClient,WebClient,NGClient

#### **Sample**

```
var table = databaseManager.getTable('db:/example_data/orders')
var column = table.getColumn('customerid')
var sqlType = column.getSQLType();
```
#### <span id="page-10-3"></span>**getScale()**

Get the scale of the column as reported by the JDBC driver.

#### **Returns**

[Number](https://wiki.servoy.com/display/DOCS/Number) int column scale.

#### **Supported Clients**

SmartClient,WebClient,NGClient

### **Sample**

```
var table = databaseManager.getTable('db:/example_data/orders')
var column = table.getColumn('customername')
var scale = column.getScale()
```
### <span id="page-11-0"></span>**getTable()**

Get the JSTable of this column.

#### **Returns**

[JSTable](https://wiki.servoy.com/display/DOCS/JSTable) table The JSTable of this column.

**Supported Clients**

SmartClient,WebClient,NGClient

**Sample**

### <span id="page-11-1"></span>**getTitle()**

Get the title property of the column. If title is null will return column name.

#### **Returns**

[String](https://wiki.servoy.com/display/DOCS/String) String column title. **Supported Clients**

#### SmartClient,WebClient,NGClient

#### **Sample**

```
var table = databaseManager.getTable('db:/example_data/orders')
var column = table.getColumn('customername')
var title = column.getTitle()
```
### <span id="page-11-2"></span>**getType()**

Get the JDBC type of the column. The type reported by the JDBC driver will be mapped to one of: - JSColumn.DATETIME - JSColumn.TEXT

- JSColumn.NUMBER

- JSColumn.INTEGER
- JSColumn.MEDIA

#### **Returns**

[Number](https://wiki.servoy.com/display/DOCS/Number) int sql type.

**Supported Clients**

```
var table = databaseManager.getTable('db:/example_data/orders')
var column = table.getColumn('customerid')
switch (column.getType())
{
case JSColumn.TEXT:
         // handle text column
break;
case JSColumn.NUMBER:
case JSColumn.INTEGER:
         // handle numerical column
break;
}
```
### <span id="page-12-0"></span>**getTypeAsString()**

Get the name JDBC type of the column. The same mapping as defined in JSColumn.getType() is applied.

#### **Returns**

[String](https://wiki.servoy.com/display/DOCS/String) String sql name.

### **Supported Clients**

SmartClient,WebClient,NGClient

#### **Sample**

```
var table = databaseManager.getTable('db:/example_data/orders')
var column = table.getColumn('customerid')
var typeName = column.getTypeAsString()
```
### <span id="page-12-1"></span>**hasFlag(flag)**

Check a flag of the column.

- The flags are a bit pattern consisting of 1 or more of the following bits:
- JSColumn.UUID\_COLUMN
- JSColumn.EXCLUDED\_COLUMN
- JSColumn.TENANT\_COLUMN
- JSColumn.NATIVE\_COLUMN

### **Parameters**

[Number](https://wiki.servoy.com/display/DOCS/Number) flag ;

#### **Returns**

[Boolean](https://wiki.servoy.com/display/DOCS/Boolean) boolean whether flag is set.

#### **Supported Clients**

SmartClient,WebClient,NGClient

#### **Sample**

```
var table = databaseManager.getTable('db:/example_data/orders')
var column = table.getColumn('customerid')
if (column.hasFlag(JSColumn.UUID_COLUMN))
{
         // handle uuid column
}
```
### <span id="page-12-2"></span>**setDatabaseSequenceName(sequenceName)**

Set the database sequence name of the column, used for columns with sequence type JSColumn.DATABASE\_SEQUENCE.

### **Parameters**

[String](https://wiki.servoy.com/display/DOCS/String) sequenceName the sequence name

### **Supported Clients**

**Sample**

```
var server = plugins.maintenance.getServer("example_data");
if (server)
{
         // users has uuid pk
         var table = server.createNewTable("users");
         if (table)
\left\{ \begin{array}{cc} 0 & 0 \\ 0 & 0 \end{array} \right\} var pk = table.createNewColumn("id", JSColumn.MEDIA, 16); // can also use <JSColumn.TEXT, 36> 
for UUIDs)
                  pk.rowIdentifierType = JSColumn.PK_COLUMN;
                  pk.setFlag(JSColumn.UUID_COLUMN, true)
                  pk.sequenceType = JSColumn.UUID_GENERATOR
                  table.createNewColumn("name", JSColumn.TEXT, 100);
                  var result = server.synchronizeWithDB(table);
                  if (result) application.output("Table users successfully created.");
                  else application.output("Table users not created.");
 }
          // groups has database sequence pk
          table = server.createNewTable("groups");
         if (table)
\left\{ \begin{array}{cc} 0 & 0 \\ 0 & 0 \end{array} \right\} pk = table.createNewColumn("id", JSColumn.INTEGER, 0);
                  pk.rowIdentifierType = JSColumn.PK_COLUMN;
                  pk.sequenceType = JSColumn.DATABASE_SEQUENCE
                  pk.setDatabaseSequenceName('mygroupsequence')
                  table.createNewColumn("name", JSColumn.TEXT, 100);
                  result = server.synchronizeWithDB(table);
                  if (result) application.output("Table groups successfully created.");
                  else application.output("Table groups not created.");
 }
}
```
#### <span id="page-13-0"></span>**setFlag(flag, set)**

```
Set or clear a flag of a new column.
The flags are a bit pattern consisting of 1 or more of the following bits:
 - JSColumn.UUID COLUMN;
  - JSColumn.EXCLUDED_COLUMN;
```
#### **Parameters**

[Number](https://wiki.servoy.com/display/DOCS/Number) flag the flag to set

[Boolean](https://wiki.servoy.com/display/DOCS/Boolean) set true for set flag, false for clear flag

**Supported Clients**

SmartClient,WebClient,NGClient

```
var server = plugins.maintenance.getServer("example_data");
if (server)
{
         var table = server.createNewTable("users");
         if (table)
         {
                 var pk = table.createNewColumn("id", JSColumn.MEDIA, 16); // can also use (JSColumn.TEXT, 36) 
for UUIDs
                 pk.rowIdentifierType = JSColumn.PK_COLUMN;
                 pk.setFlag(JSColumn.UUID_COLUMN, true)
                 pk.sequenceType = JSColumn.UUID_GENERATOR
                 var c = table.createNewColumn("name", JSColumn.TEXT, 100);
                 c.allowNull = false
                 table.createNewColumn("age", JSColumn.INTEGER, 0);
                 table.createNewColumn("last_login", JSColumn.DATETIME, 0);
                 var result = server.synchronizeWithDB(table);
                 if (result) application.output("Table successfully created.");
                 else application.output("Table not created.");
         }
}
```